# HP Z820 Workstation システム構成図

# 2014年12月11日版

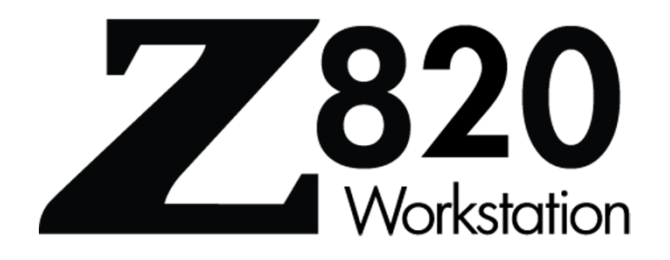

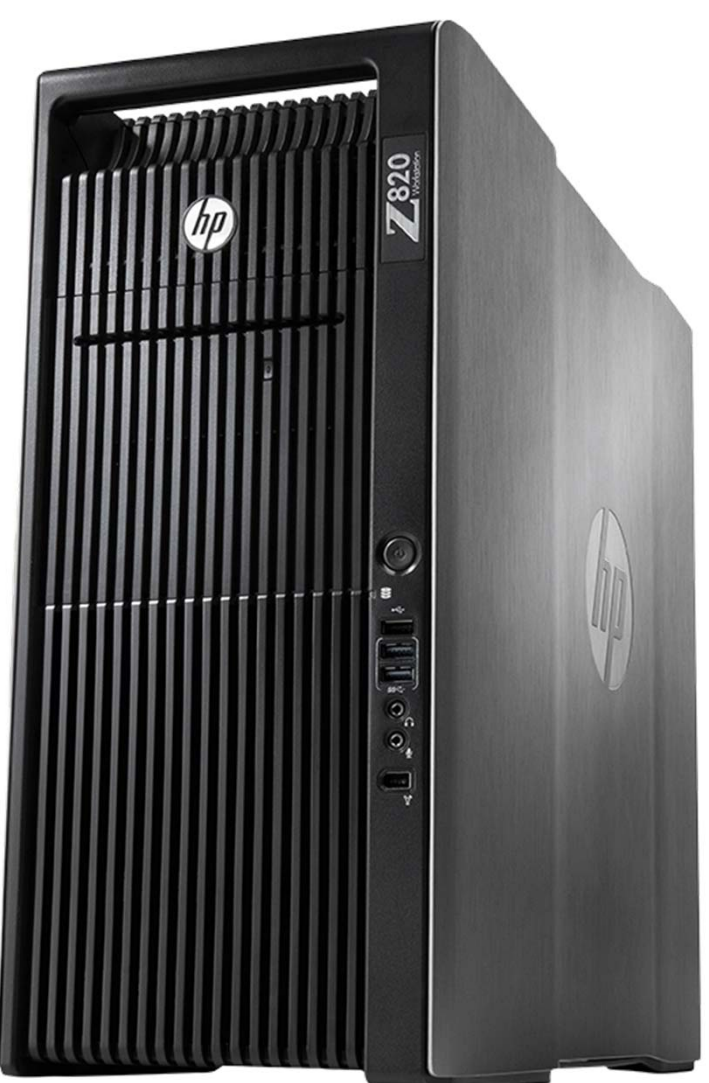

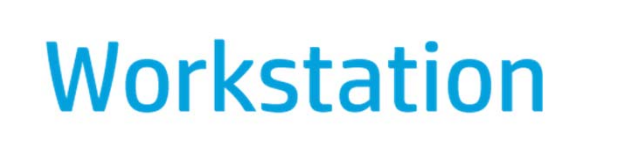

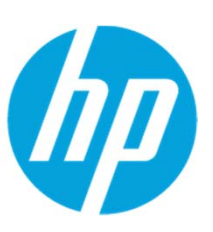

#### **HP Z820 Workstation 本体**

### **HP Z820 Workstation**

■ は、注文仕様生産により選択可能な項目です。

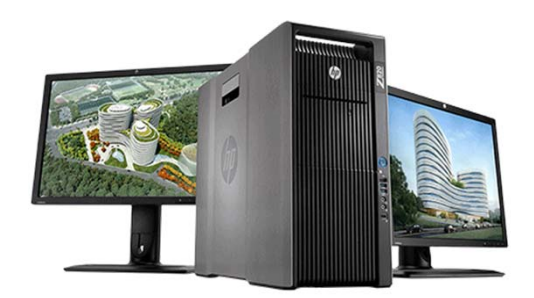

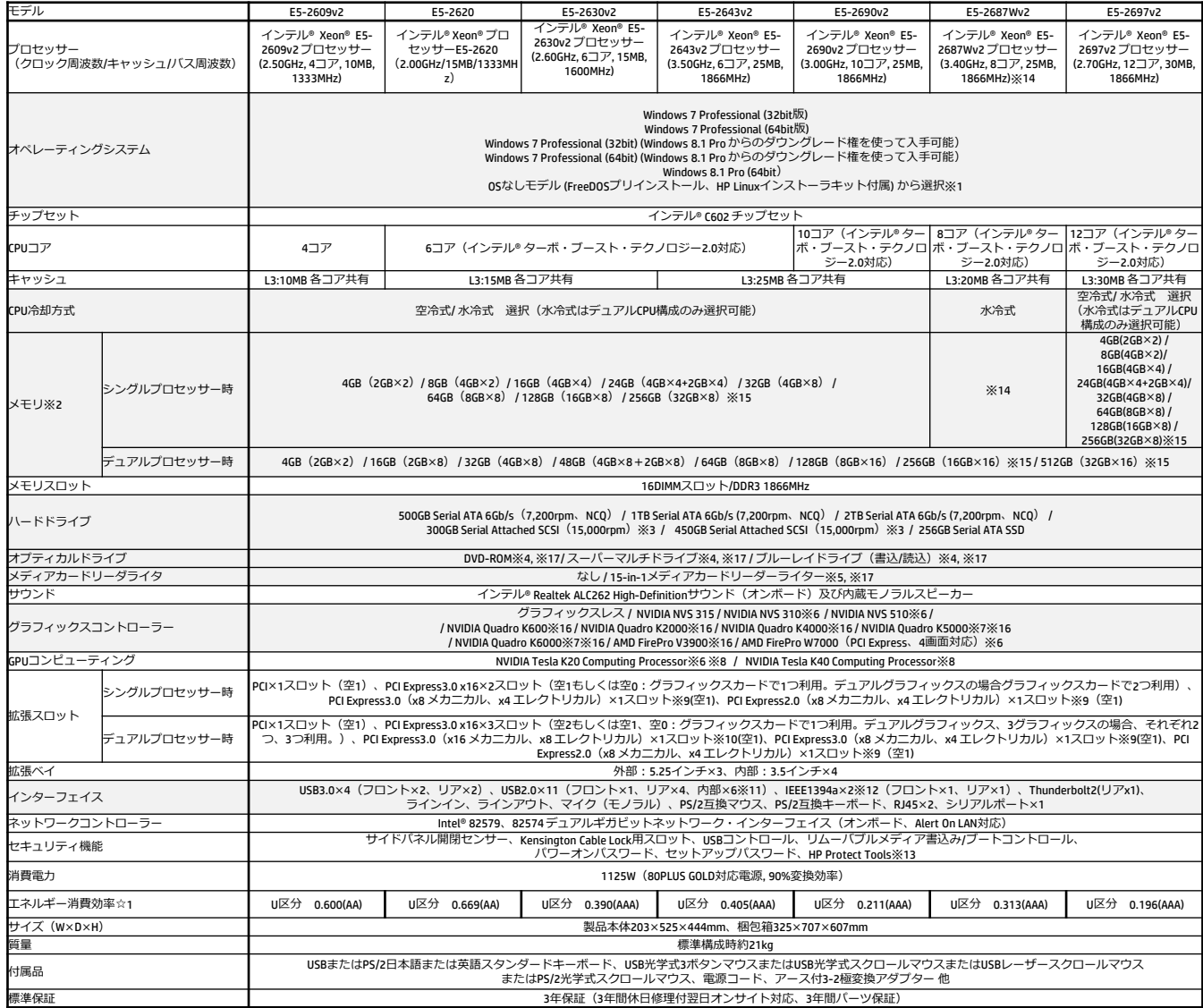

※1 Windows 7 Professional ("はWindows 7 Professional のリストアCDおよびOS DVDが製品に標準付属しております。<br>- Windows 7 Professional (Windows 8.1 Pro からのダウングレード権を使って入手可能)ではWindows 7 Professional 正規版のリストアCDおよびOS DVD、またWindows 8.1 ProクリストアDVDが製品に

※5 内部USBヘッダを1つ利用します。<br>※6 オプション製品でのサポートとなります。<br>※7 PCI Expressおよび直下のスロット使用<br>※9 最大2枚まで搭載向能。Tesla K20とTesla K40*の混在は*不可。<br>※9 スロット形状は16レーンですが、バフォーマンスは10レーン同等です。<br>※9 スロット形状は16レーンですが、バフォーマンスは10レーン同等です。<br>※12 ユーティリティソフトウェア等は付属しておりません。<br>

製品の詳細については下記URLをご参照下さい。 http://www.hp.com/jp/workstation

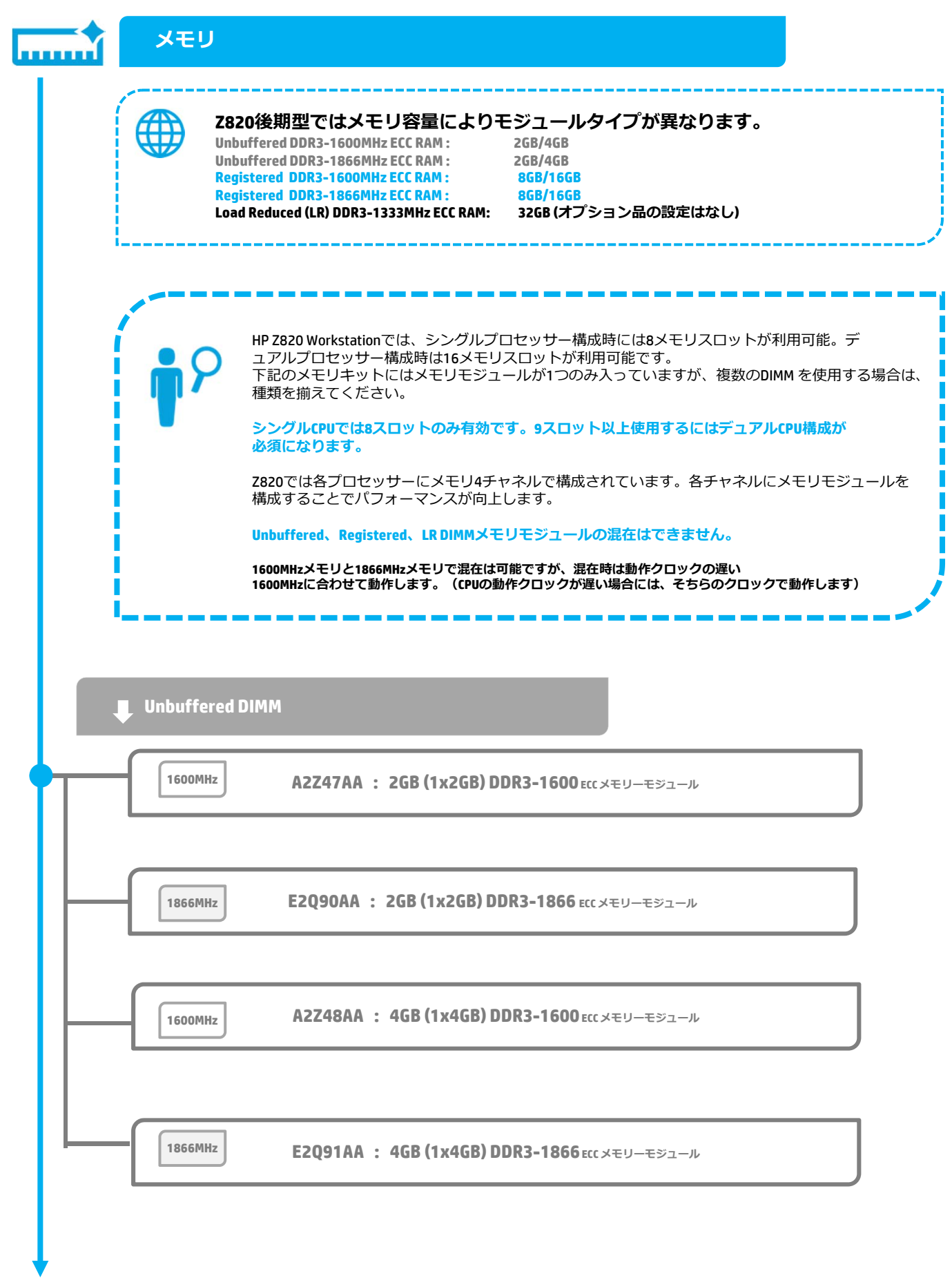

 $\mathbf{I}$ 

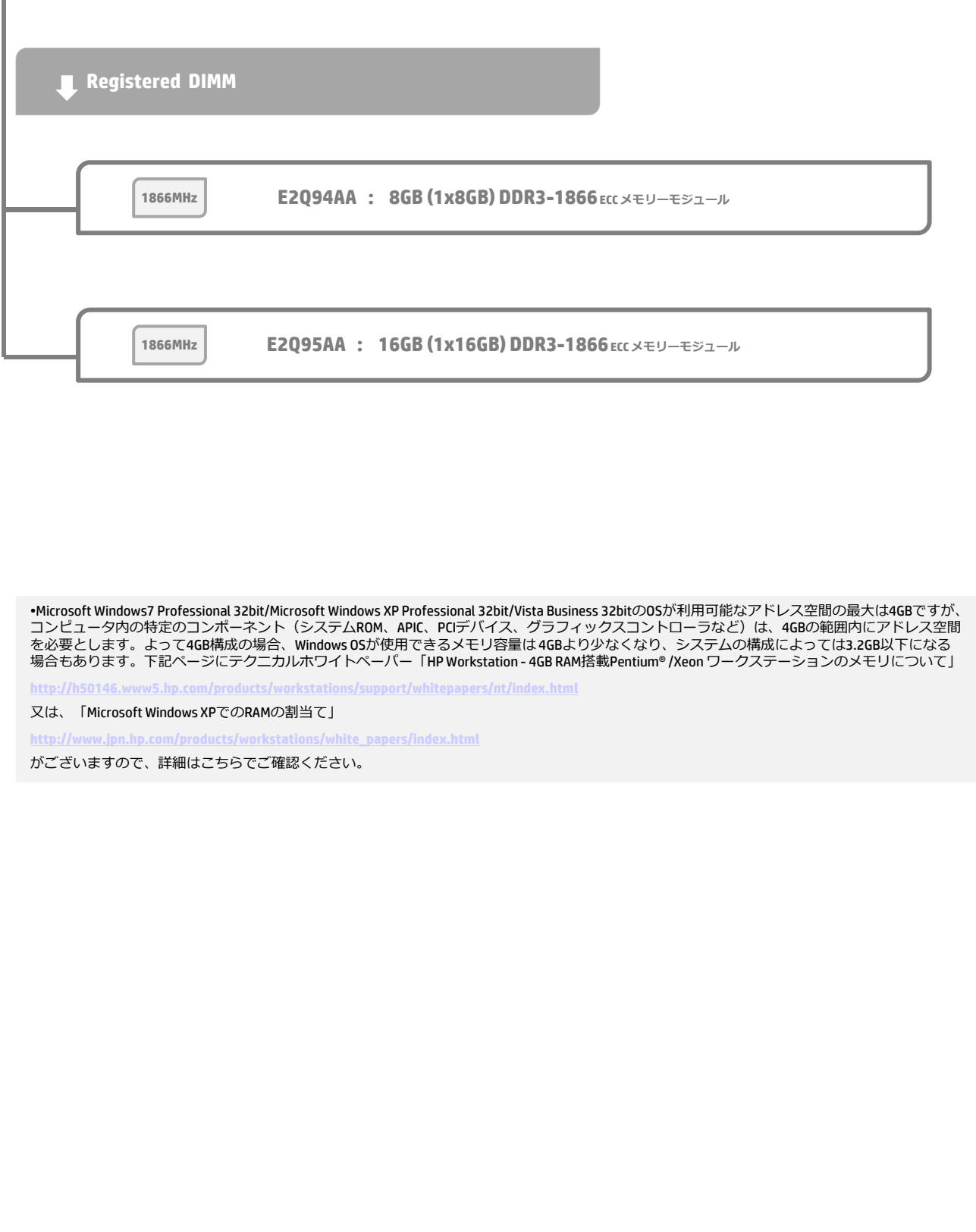

### **HP Z820 メモリ構成ガイド 【シングルプロセッサー構成時】**

ECC付きUnbuffered / Registered / Load Reduced DDR3 DIMMの3種類をサポートします(混在は不可)。複数のDIMMを使用する場合は、 なるべくサイズを揃え、HP製のメモリのみ使用するようにしてください。Z820ではメモリチャネルは4チャネルあるため、4枚ずつ 増設していくとパフォーマンスの向上につながります。

下記の表はメモリを増設していく上でのトータルサイズごとの推奨構成を示しています。

**シングルプロセッサー構成時**

Z620, Z820のRegistered DIMMと、Z420 の8GB DIMMとは**互換性がありません。**これらは交換、お互いのメモリを使用できません。

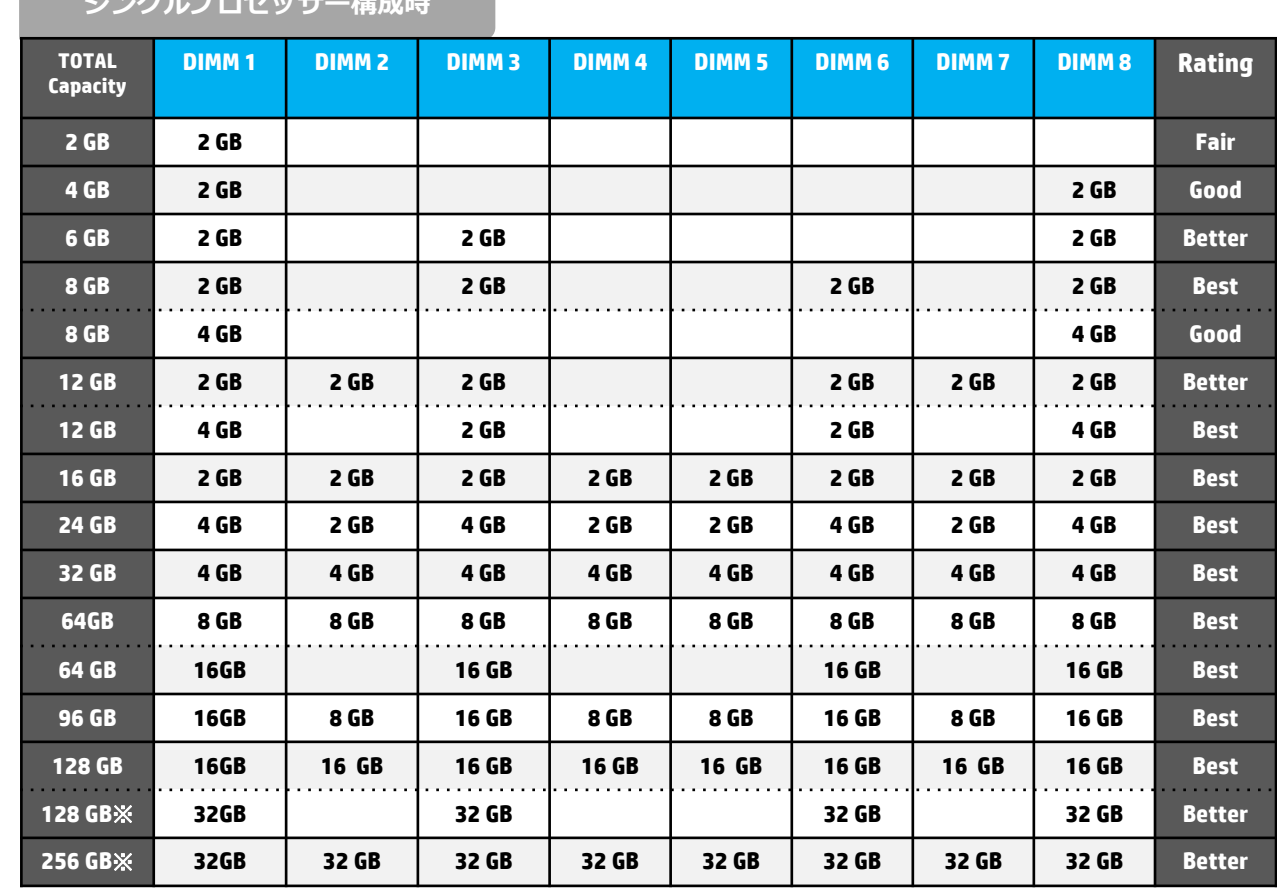

**Fair < Good < Better < Best の順で良くなります。** ※**32GB LRDIMMを⽤いた構成では1333MHzで動作します**

※ **2GB/4GBメモリモジュールはUnbuffered DIMM、8GB/16GBメモリモジュールはRegistered DIMM、32GBメモリモジュールはLR DIMMと なりこれらの混在は出来ません。**

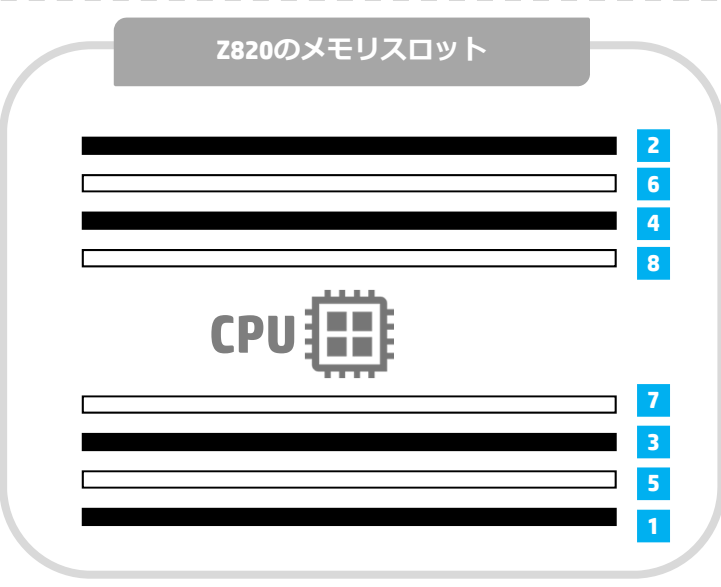

左の図の番号はメモリを入れる順番を示してお り、上の図のDIMMスロットの番号を⽰している ものではありません。

左の図の 1 から順番にメモリを挿してくださ い。

上の図のDIMMの番号はマザーボードに示してい るDIMMスロット番号です。

<本書に掲載の情報は、2014年12月11日時点のものです。製品の価格、仕様等は、予告なく変更される場合がありますので、あらかじめご了承ください。>

### **HP Z820 メモリ構成ガイド 【デュアルプロセッサー構成時】**

### **デュアルプロセッサー構成時**

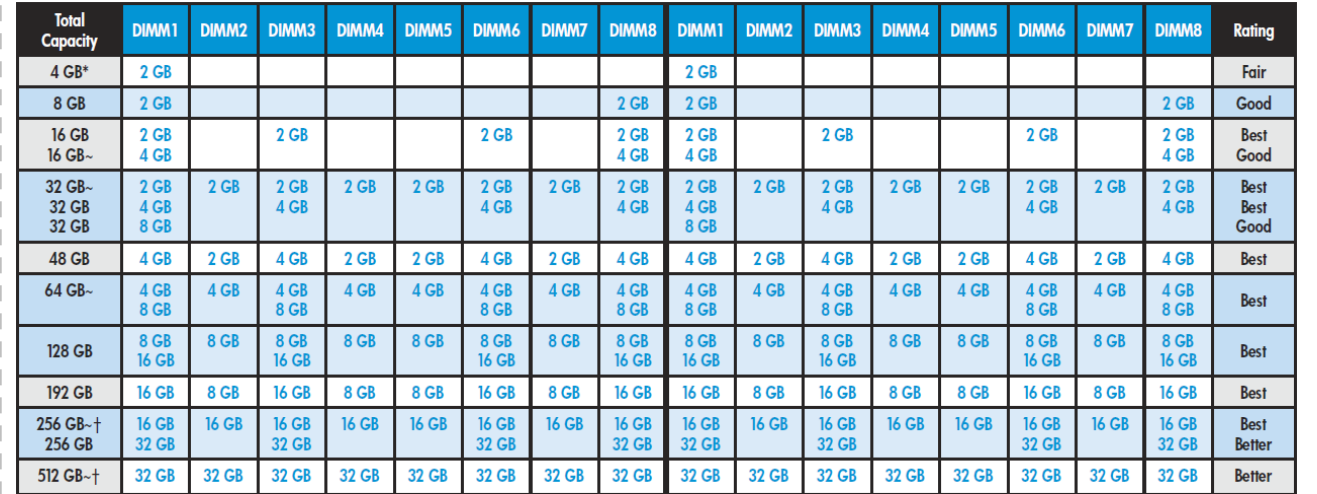

※**Fair < Good < Better < Best の順で良くなります。**

**32GB LRDIMMを⽤いた構成では1333MHzで動作します**

※ **2GB / 4GBメモリモジュールはUnbuffered DIMM、8GB / 16GBメモリモジュールはRegistered DIMM、32GBメモリモジュールはLR DIMMと なり、これらの混在は出来ません。** ---------------

下の図の番号はメモリを入れる順番を示しており、上の表のDIMMスロットの番号を示しているものではありません。 下の図の <mark>1</mark> から順番にメモリを挿してください。上の表のDIMMの番号はマザーボード、ライザーカード上に示している DIMMスロット番号です。

※上記以外の構成が使⽤できないわけではございません。 また、CTOで選択できない構成も含んでおります。 32bitOSでは4GBまでしか認識しません。

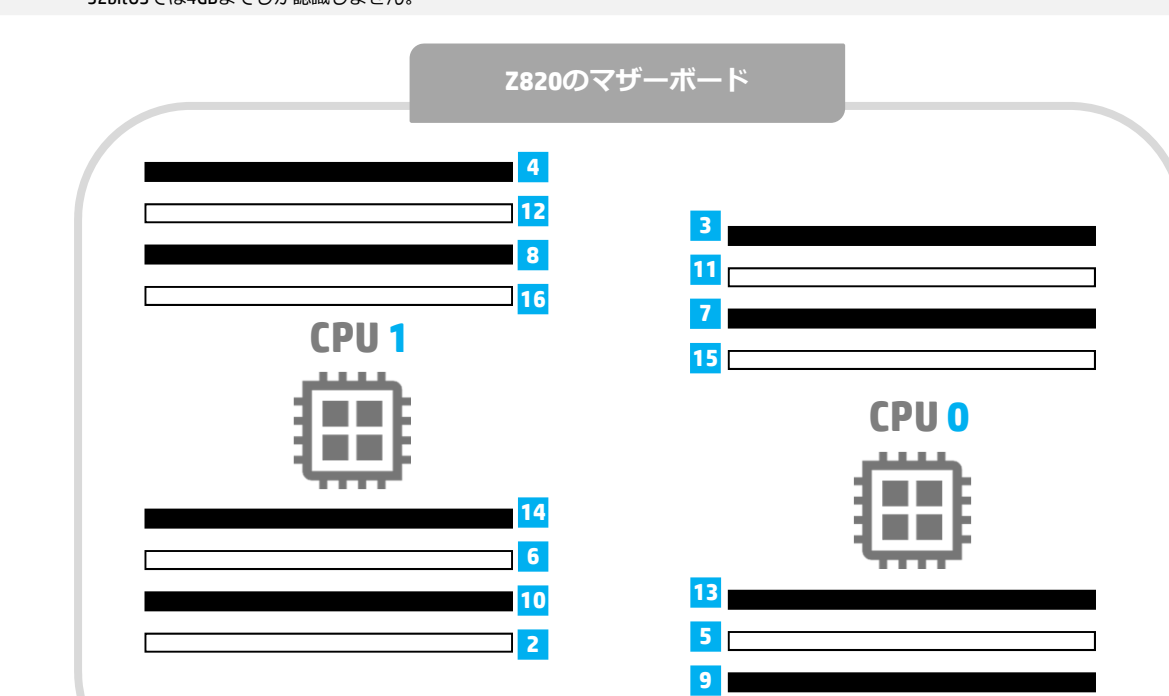

<本書に掲載の情報は、2014年12⽉11⽇時点のものです。製品の価格、仕様等は、予告なく変更される場合がありますので、あらかじめご了承ください。>

**1**

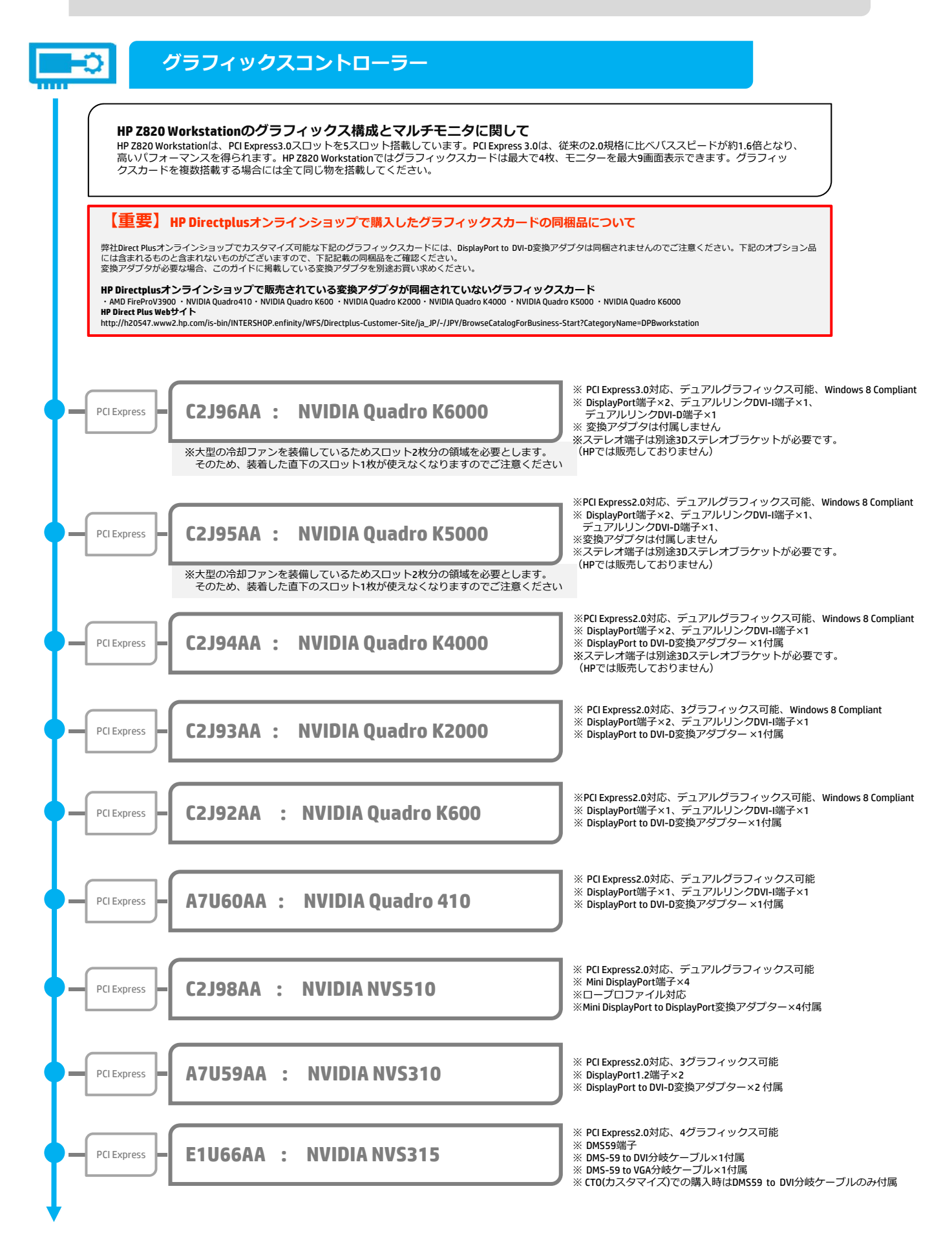

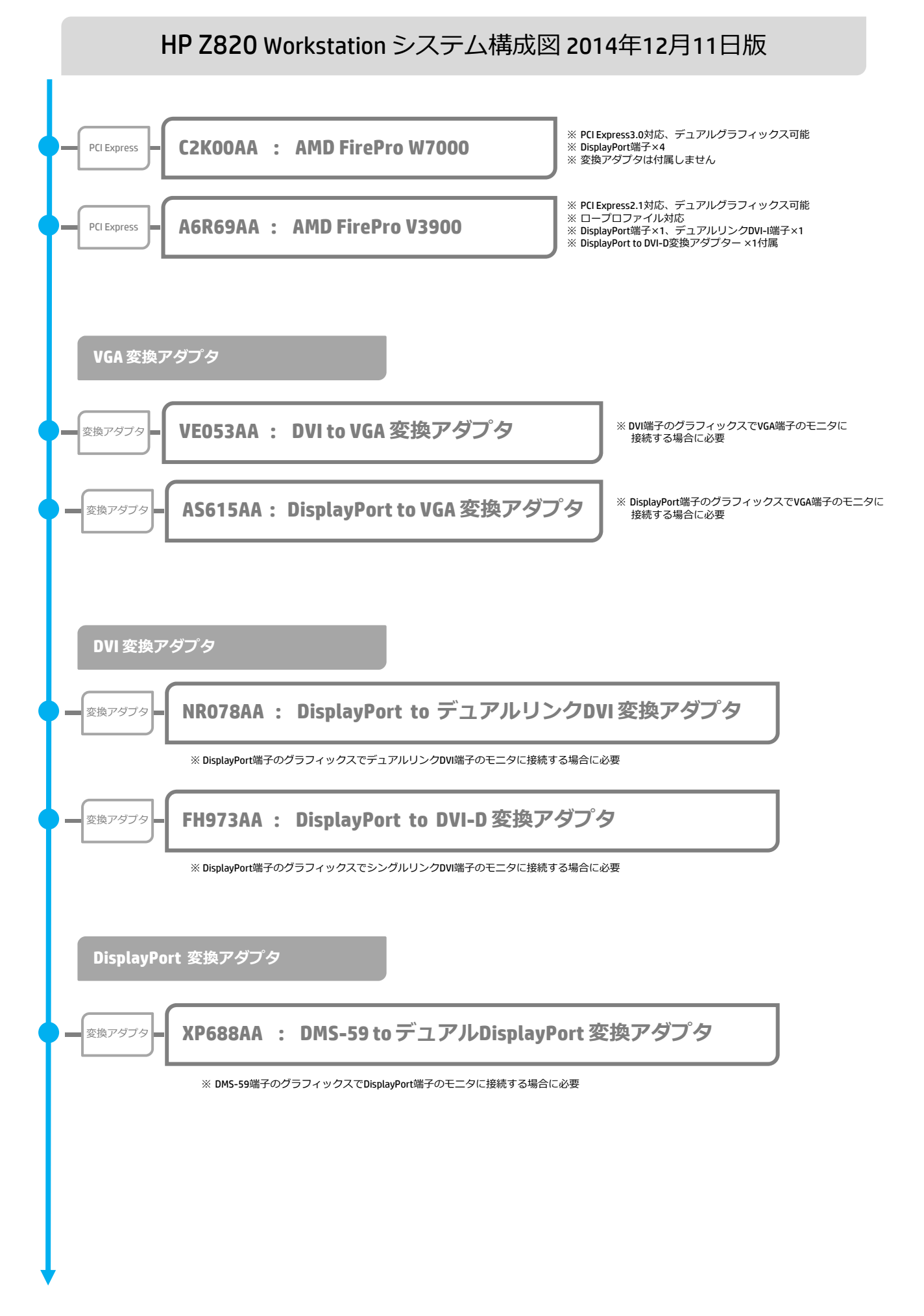

## **グラフィックスカード構成ガイド**

ハイパフォーマンスなグラフィックスカードや、複数のグラフィックスカードを装備する場合は、電源容量の問題から幾つか 制限がありますので、下記にご注意の上構成してください。

CTOでは組めない構成も含まれますので、オプション品を使⽤してルールに合うよう構成してください。

**・NVIDIA Quadro4000/K4000/5000/K5000を2枚搭載する場合は構成の制限はありません。**

#### **・NVIDIA Quadro6000/K6000を2枚搭載する場合、下記のいずれかに該当する構成はサポートしません。**

-32GB LR DIMMと下記の※1ハイパワーCPUをデュアルで搭載している場合

-Registered DIMMとE5-2687W/2687Wv2プロセッサーをデュアルで搭載し、SASハードディスクドライブを 使用している場合

#### **・NVIDIA Quadro2000/K2000を3枚搭載する場合、下記の構成が必要です。**

-デュアルプロセッサ構成にする必要があります

#### ※**1 ハイパワーCPU**

インテル® Xeon® プロセッサーE5-2643(3.30GHz/10MB/1600MHz) インテル® Xeon® プロセッサーE5-2665(2.40GHz/20MB/1600MHz) インテル® Xeon® プロセッサーE5-2667(2.90GHz/15MB/1600MHz) インテル® Xeon® プロセッサーE5-2690(2.90GHz/20MB/1600MHz) インテル® Xeon® プロセッサーE5-2687W(3.10GHz/20MB/1600MHz) インテル® Xeon® プロセッサーE5-2643v2 (3.50GHz/25MB/1866MHz) インテル® Xeon® プロセッサーE5-2690v2 (3.00GHz/25MB/1866MHz) インテル® Xeon® プロセッサーE5-2687Wv2 (3.40GHz/25MB/1866MHz) インテル® Xeon® プロセッサーE5-2697v2 (2.70GHz/30MB/1866MHz)

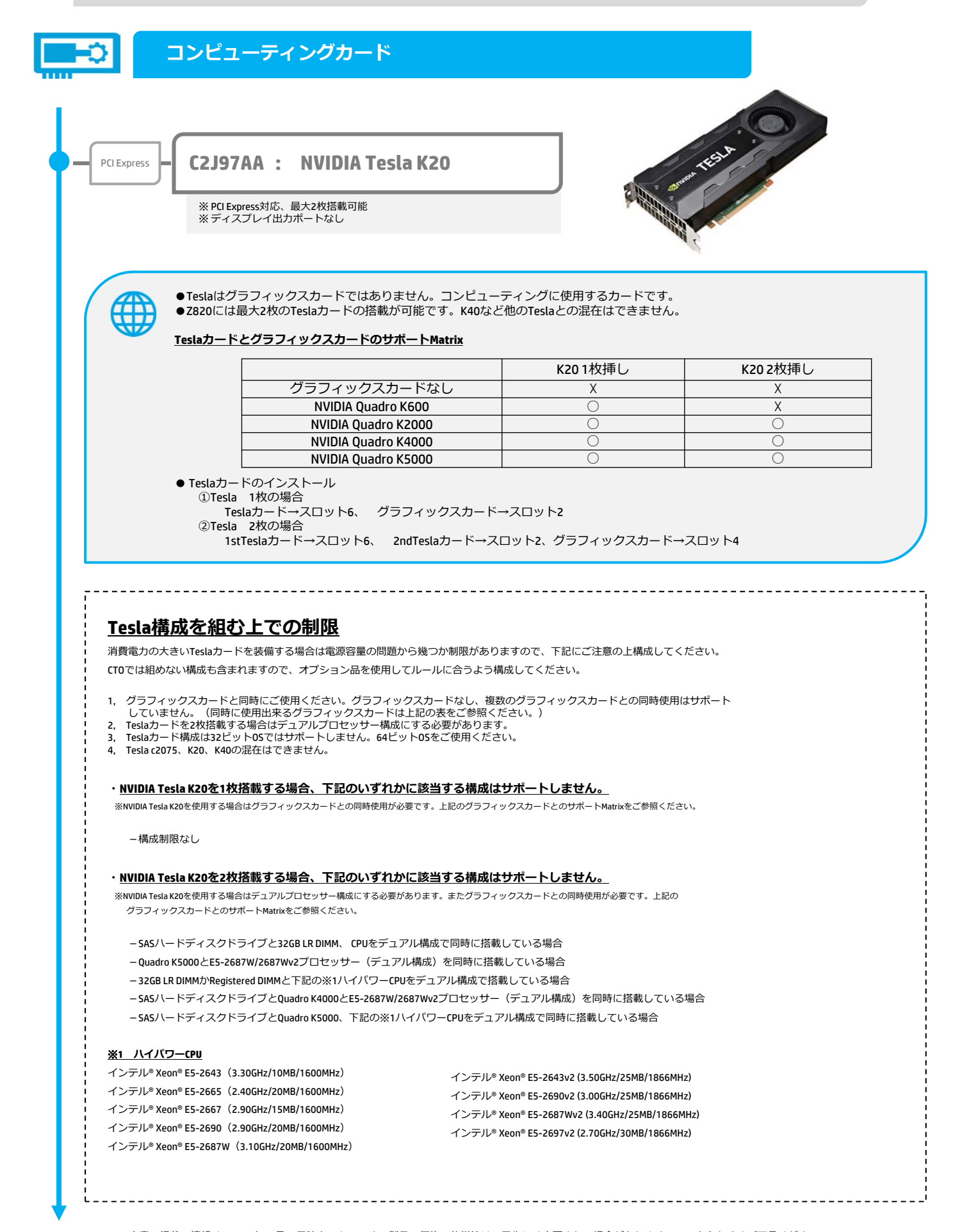

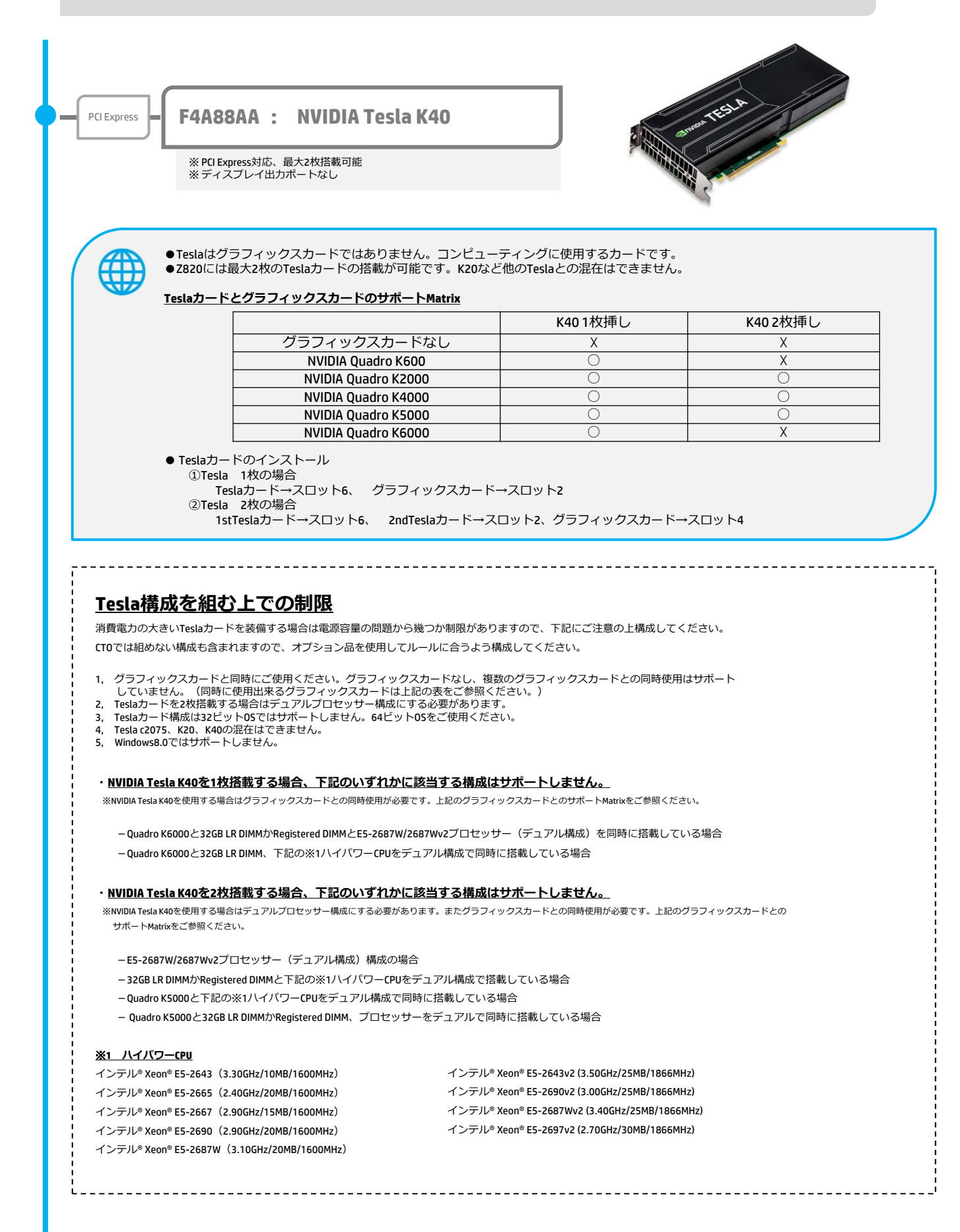

4

#### PCI Express  $\left|\frac{1}{2}\right|$  **F8W20AA : Intel Xeon Phi 3120a**

※ PCI Express対応、最大1枚搭載可能<br>※ ディスプレイ出カポートなし

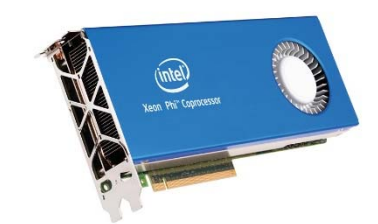

●Phiはグラフィックスカードではありません。コンピューティングに使⽤するカードです。 ●Z820には最⼤1枚のPhiの搭載が可能です。他のTeslaカードとの混在はできません。

#### **PhiとグラフィックスカードのサポートMatrix**

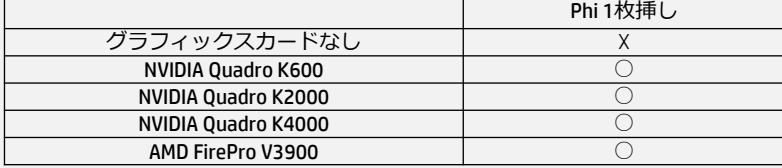

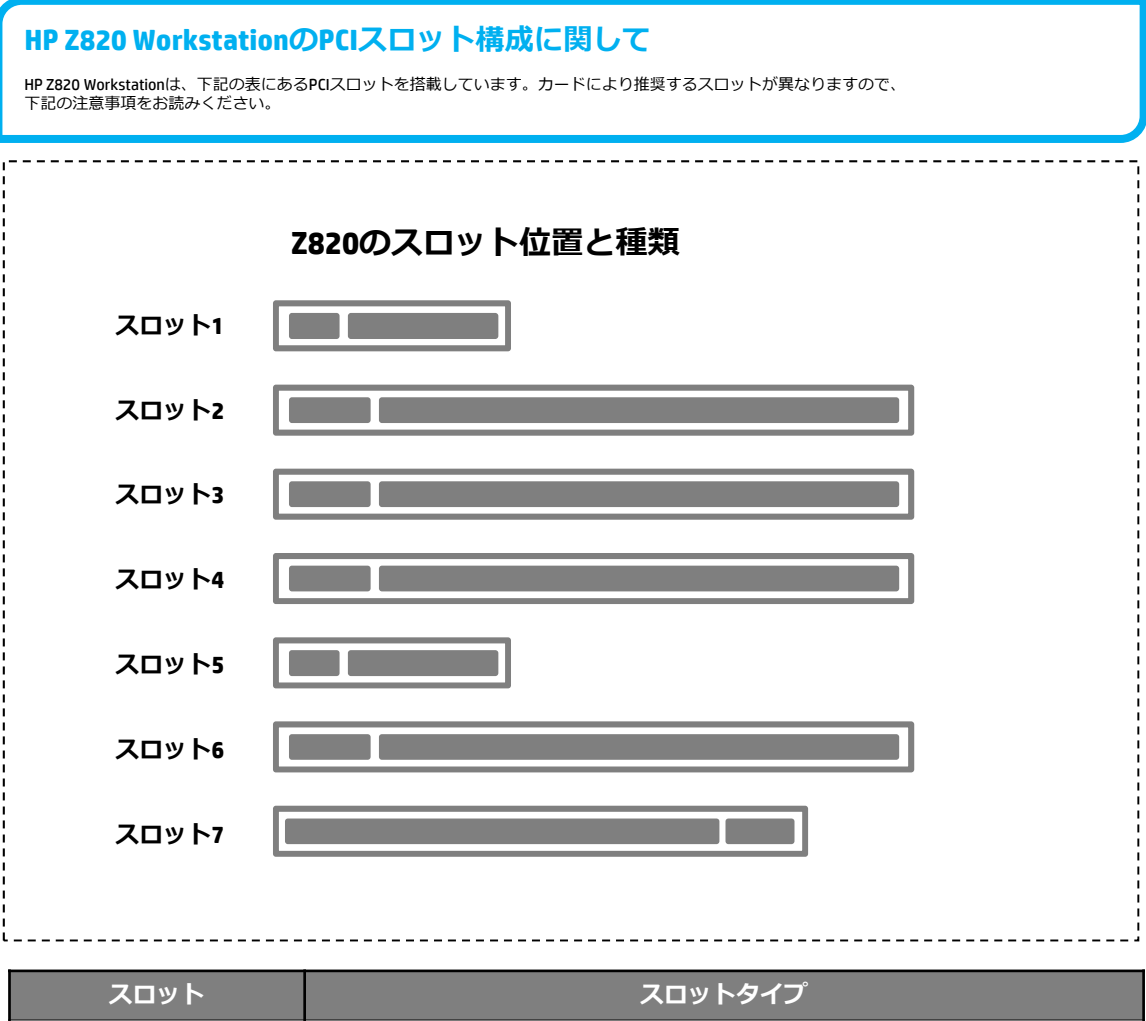

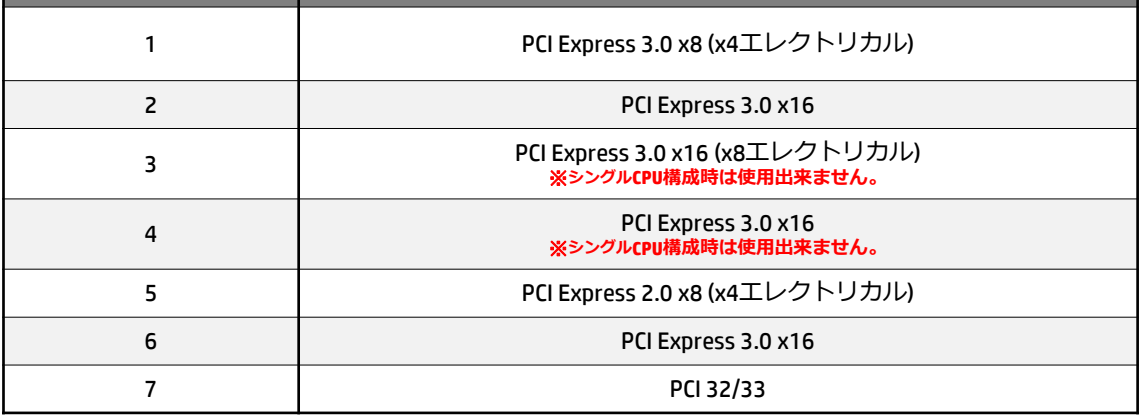

※グラフィックスカードは最大3基まで搭載可能です。スロット2、スロット6、スロット4の順番で搭載してください。

※ QuadroK5000/K6000などのハイエンドグラフィックスは2スロット占有するため、隣接したスロット3は空きのままの必要があります。 ※ Tesla カードを搭載する場合、スロット6、スロット2の順番で搭載してください。

。<br>※ PCIコントローラを2ndCPUが持つ、スロット3、スロット4はシングルCPU構成時には使用出来ません。

各種オプション製品のインストール⽅法については下記サイトのマニュアルをご覧ください。 http://h50146.www5.hp.com/doc/manual/workstation/hp\_workstation.html

**ストレージ**

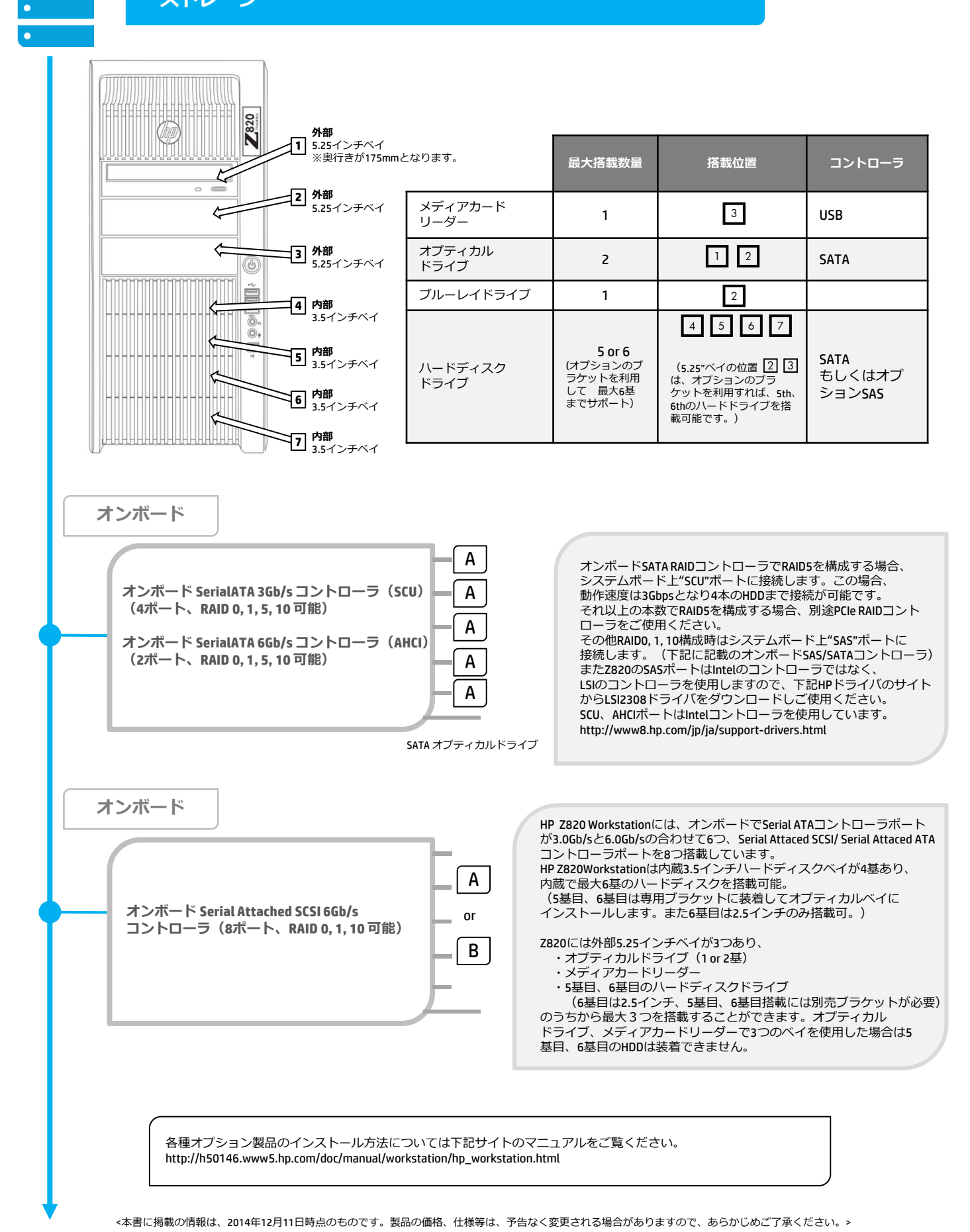

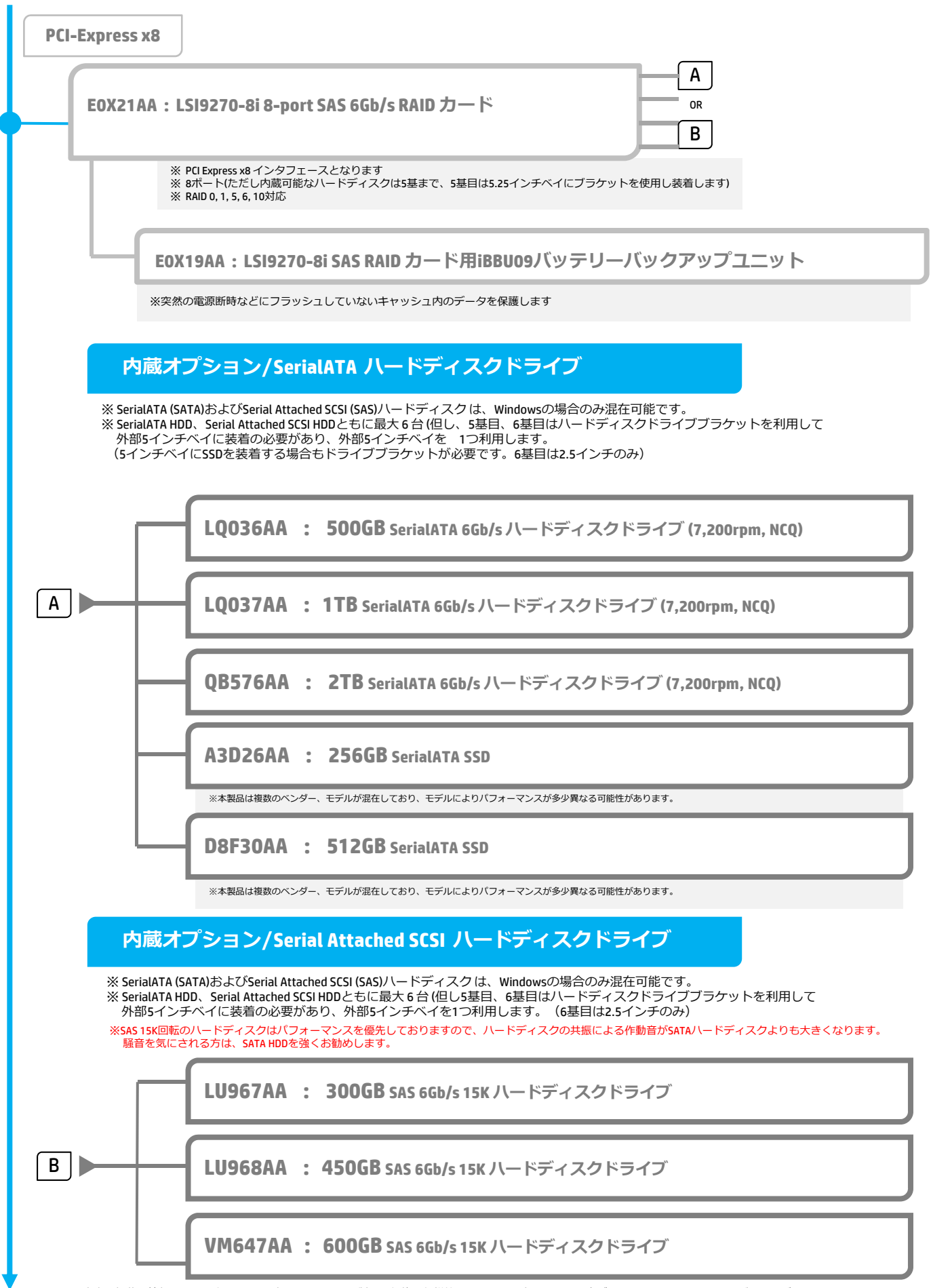

<本書に掲載の情報は、2014年12月11日時点のものです。製品の価格、仕様等は、予告なく変更される場合がありますので、あらかじめご了承ください。>

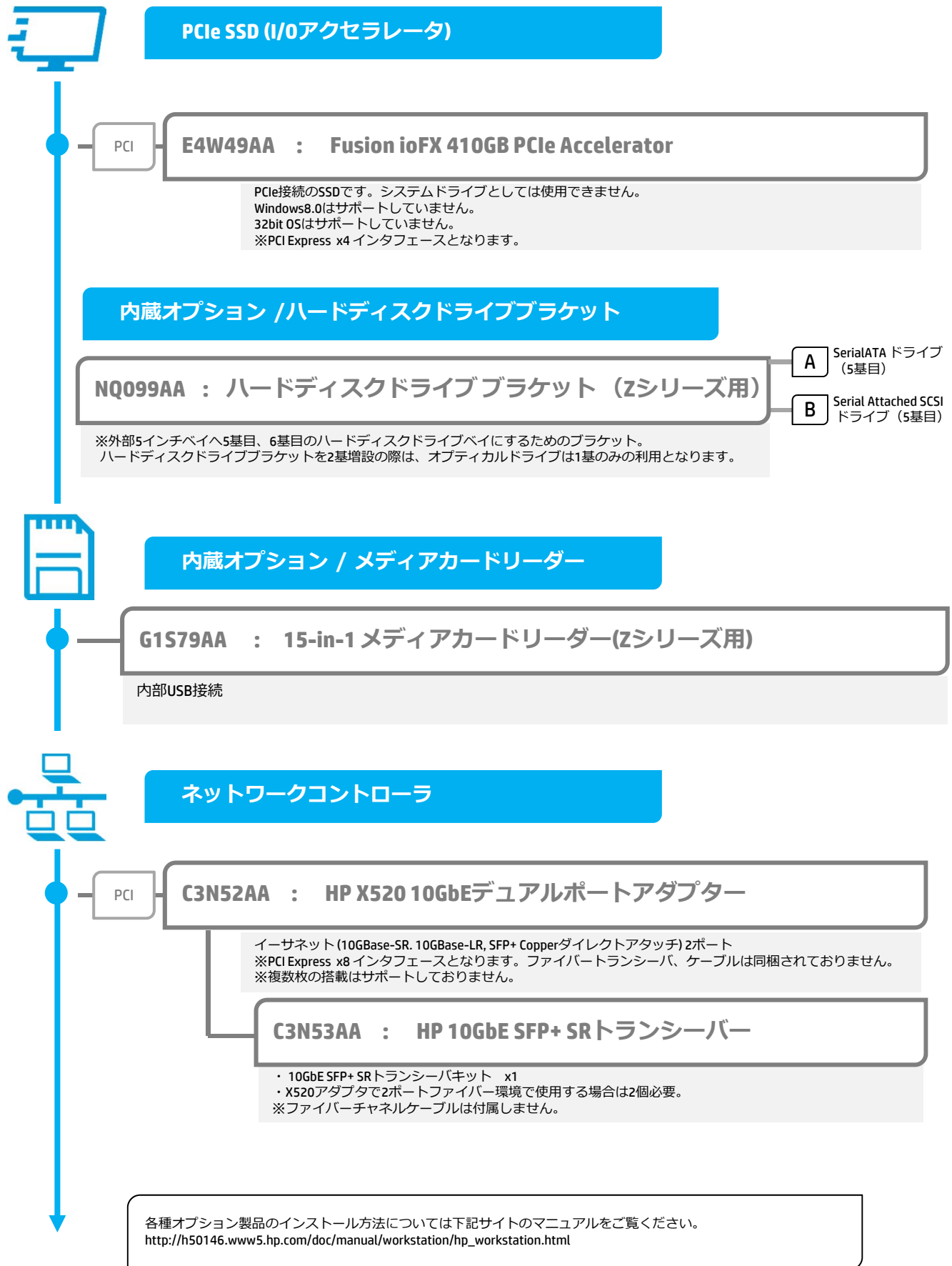

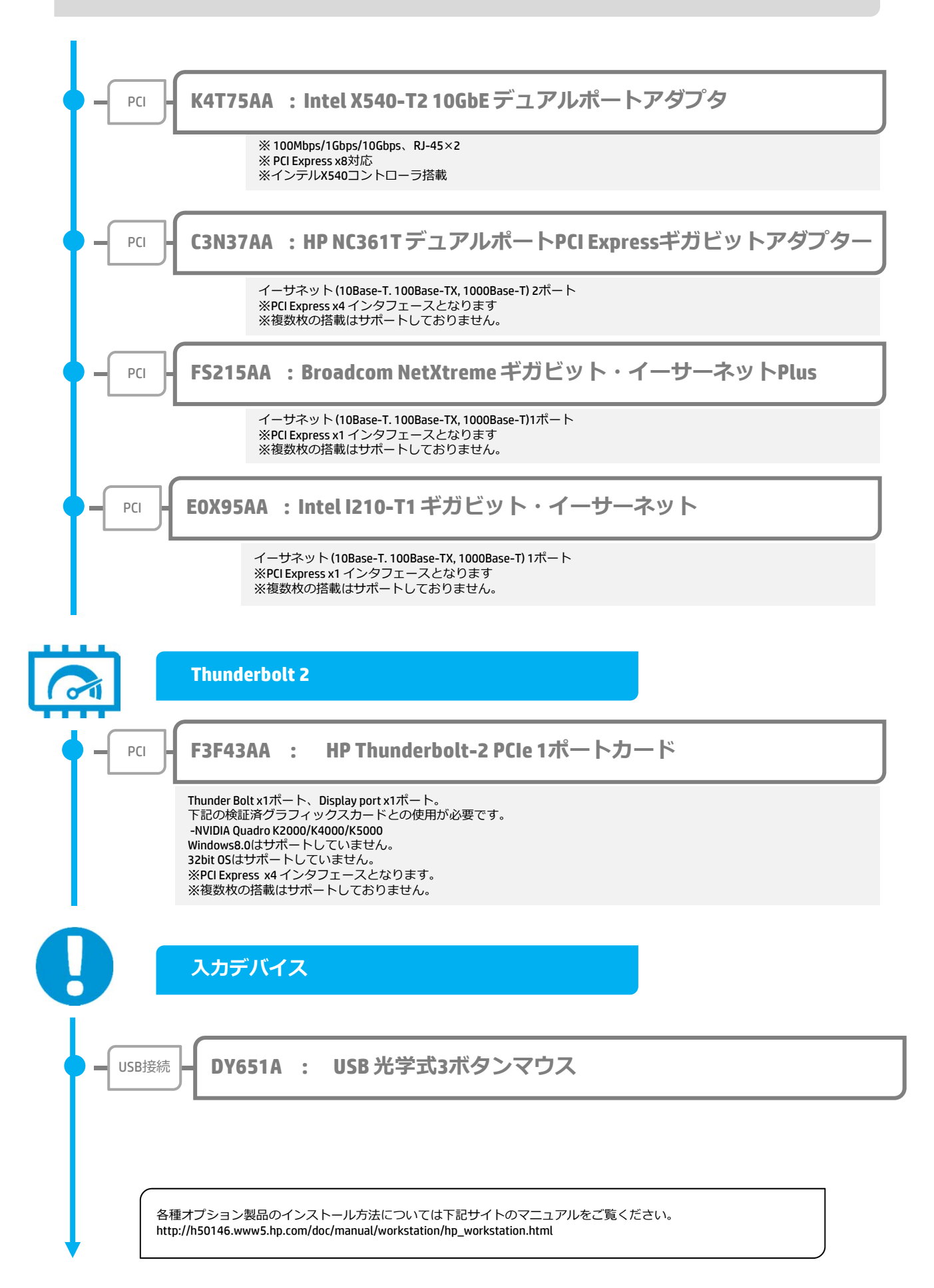

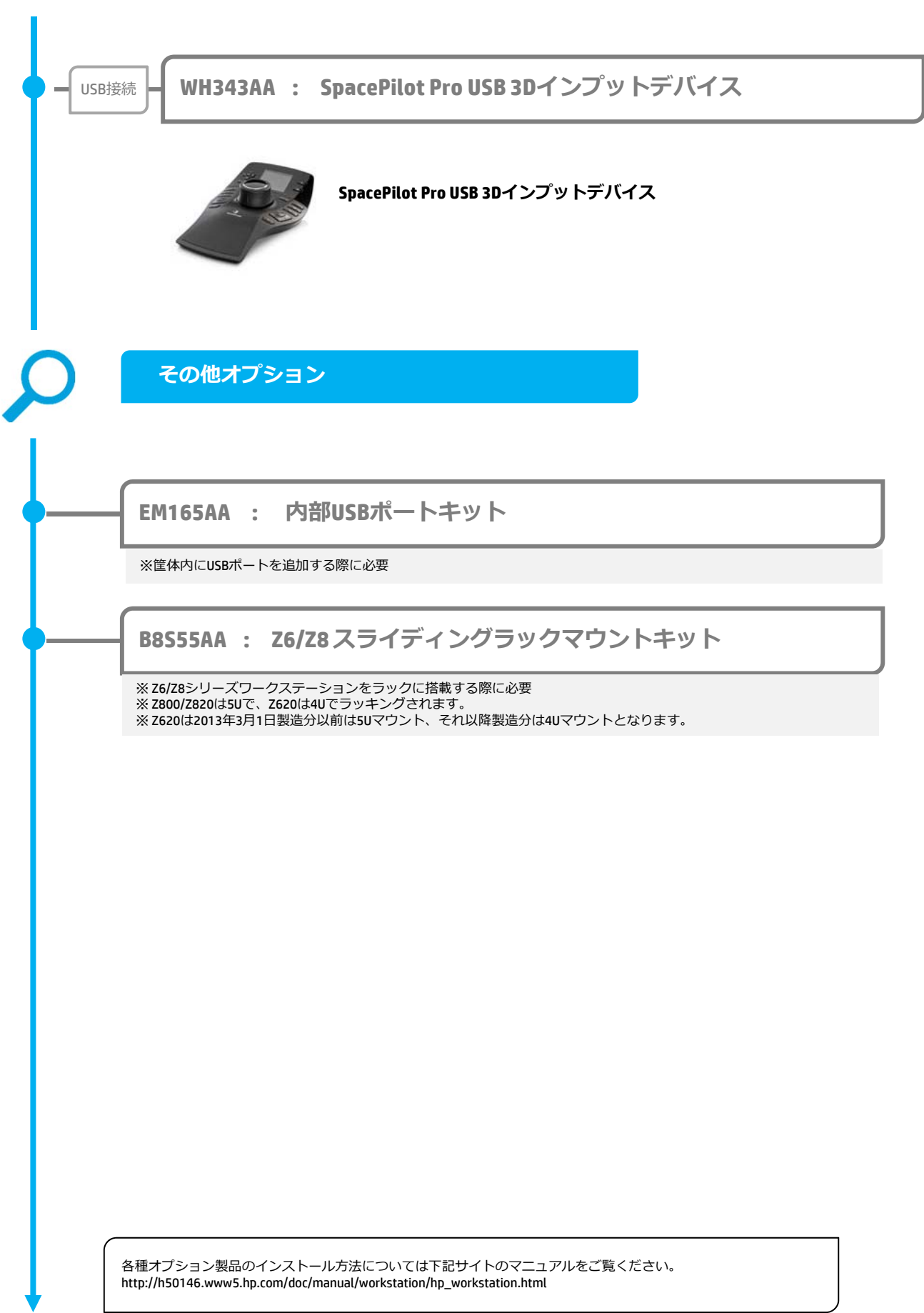

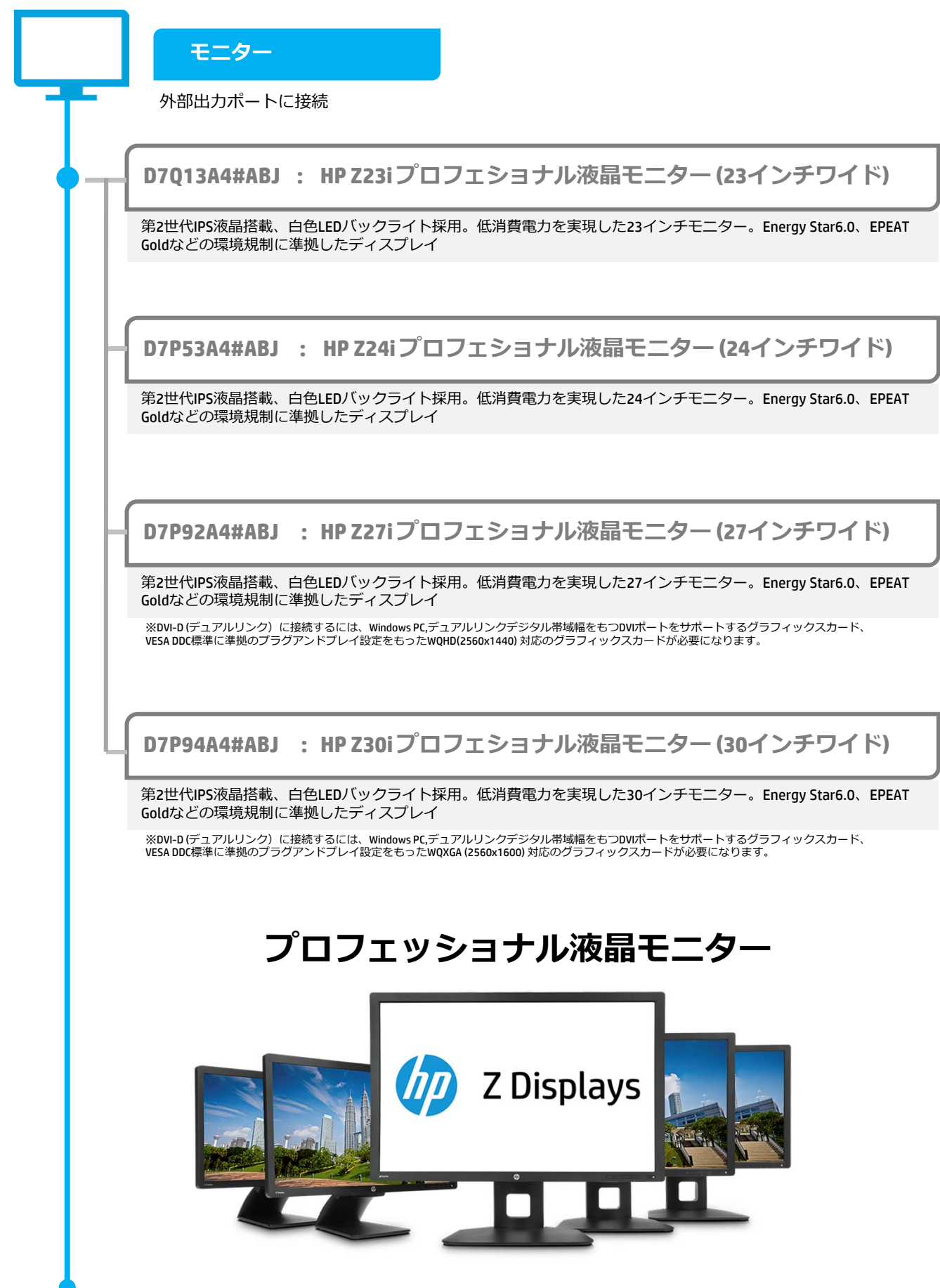